# Някои приложения на мобилна лаборатория за местоопределяне и видеорегистрация на обекти

Митко Маринов, Живко Гелков, Даниел Любенов, Свилен Костадинов, Павел Стоянов

 Some applications of a mobile lab for positioning and video registration on entities: The paper presents some applications of mobile lab equipment to check analytical models, algorithms and equipment such as road departure warning systems, overtaking obstacles, to expect dynamic visibility in a curve and other applications concerning safety and efficiency of traffic.

Key words: GPS, Video VBOX, tracking, applications to traffic safety and efficiency.

## ВЪВЕДЕНИЕ

 В съвременните условия при решаване на редица задачи, свързани с режима и условията за движение транспортните средства (ТС) се използва различно по сложност и прецизност на оборудване за изследване. Използването на прецизни GPS системи и едновременния запис на видео и аудио информация за протичащите процеси при движение на ТС, позволяват качествено да се променят методите и средствата за изследване [3,4]. С такива комбинирани системи се получава много богата и детайлна информация за движението на отделното ТС, взаимодействието му с други ТС и състоянието на пътната обстановка. За целта беше оборудвана мобилна лаборатория за место определяне и видеорегистрация на пътната обстановка и за прецизни измервания на параметрите на движещия се обект в реални условия, представящи се най-често чрез неговите координати, скорости, ускорения, както и свързани видеоизображения на обекти от пътната обстановка.

### Някои приложения на системата за местоопределяне и видеорегистрация.

Лабораторният автомобил е оборудван с логер за данни съставен от прецизен GPS приемник на 100 Hz (VBOX 3i), механична навигация с 400 Hz извадки (IMU) с 3D данни за ускорения и ъгли, както и цифрови видеокамери с непрекъснат запис върху SD карта. Данните се обработват със специализирания софтуер на Racelogic Ltd – VBOX Tools, Video VBOX и Circuit Tools. [4,5].

С помощта на получените данни от оборудването на даденo ТС може да се извършват изследвания на: алгоритмите за движение на ТС по предварително зададена траектория (очертаване на маршрута на движение, движение в средата на лентата, смяна на лентата, заобикаляне на препятствие, изпреварване с и без насрещно движение, движение в крива, прогнозиране поведението на водача при опасност от възникване на произшествия); поведението на различни системи за съветване, намиращи се в експлоатация и подпомагане на водача при управление на ТС; геометричните параметри на пътя и обекти, въвеждани в географска информационна система (знаци, опасни кръстовища и криви, стеснения на пътя, пешеходен преход за слепи и други).

### А) Приложение за съветване водача при поддържане на лентата.

 За поддържане на движението в границите на лентата или пътното платно е необходимо точно да се измерва текущото местоположение на ТС и да се прогнозира предстоящото. За тази цел данните, получени от няколко източника (GPS, ходометър, далекомер, видеокамера) и чрез модулът "Калман филтър" (КФ) данните за страничната дистанция се изглаждат. Възможността да се използва усъвършенствания КФ (EKF), подходящ за нелинейни зависимости, позволява още по-сигурно да се оценява страничната дистанция и да стабилизира воденето на ТС в лентата.

 Векторът на състоянието по подържане на движение в лентата се описва с параметри, представени в координатна система спрямо центъра на Земята (GPS координати) (фиг.1) и са както следва

$$
x_{k} = (X_{k}, \theta_{k}, \alpha_{k}, \theta_{k}, \gamma_{k}^{T}, Y_{k}^{T})
$$
\n  
\nкъдето **X** е положението на TC спрямо координатната система; **θ** – ориентацията на

ТС спрямо координатната система;  $\alpha$  - ъгълът на завъртане на колелата на ТС при получаване на сигнал от датчика, свързан към кормилната рейка, то  $\alpha = (\alpha_n + \alpha_d)/2$ ; е – грешката на положението на ТС спрямо координатната система;  $Y^{\mu}$  – положението на ТС от десния край на лентата (пътя), а  $Y^{\prime\prime}$  – от левия край на лентата спрямо координатната система.

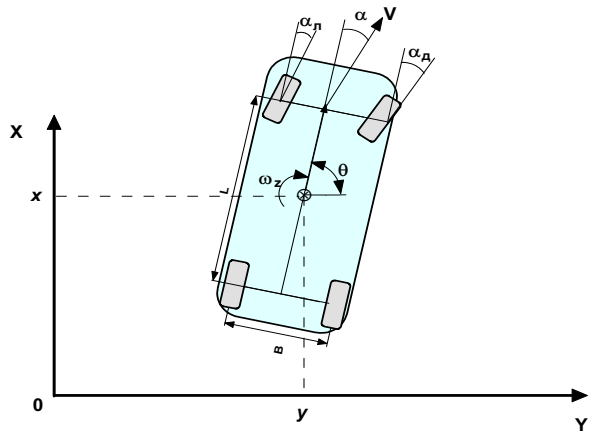

Фиг. 1. Кинематичен модел на ТС в GPS координати.

 Като се има предвид референтната координатна система (GPS координати), представена на фиг.1, промяната на местоположението на ТС се изчислява по формулата:

$$
X_{k+1} = X_k - V_{max} \sin \theta_k \cos \alpha_k t_s
$$
  
\n
$$
\theta_{k+1} = \theta_k + \frac{V_{max}}{I} \sin \alpha_k t_s
$$
\n(2)

където  $V_{max}$  е максималната скорост на ТС, и  $t_s$  – времето на GPS извадките (практически минималната честота на извадките е по-голяма от 10 Hz);  $L$ надлъжната база на ТС.

 Ъгълът на завъртане на предните колела може да се определи като  $\alpha_{k+1} = A \cdot \text{atan}(K \cdot e_k)$  (4)

където А и К са константи, определени от максималния ъгъл на завъртане на кормилния кръг и амплитудата на изменение от него в изходния сигнал от датчика, монтиран на кормилната рейка. Грешката на положението спрямо двата края на лентата (пътя) се изчислява по израза

$$
e_{k+1} = X_k - d \sin \theta_k - X^d \tag{5}
$$

където  $\boldsymbol{d}$  е разстоянието на видимост напред, а  $\boldsymbol{X^d}$  - необходимото местоположение на ТС след изглаждане от КФ.

При движение с скорост  $V_A$  по-ниска от максималната, страничната дистанция се изчислява по формула (6 и 7), като текущото местоположение се получава по данни от предходно измерване на фактическото положение, а именно

$$
\begin{aligned}\n\mathsf{Y}_{k+1}^{H} &= \mathsf{Y}_{k}^{H} - (\mathsf{V}_{\text{max}} \cos \theta_{k} \cos \alpha_{k} - \mathsf{V}_{A}^{H}) t_{s} \\
\mathsf{Y}_{k+1}^{H} &= \mathsf{Y}_{k}^{H} - (\mathsf{V}_{\text{max}} \cos \theta_{k} \cos \alpha_{k} - \mathsf{V}_{A}^{H}) t_{s}\n\end{aligned}
$$
\n
$$
\tag{6}
$$

където  $V_A$  е текущата скорост на ТС, получена от измерването.

 Чрез използване на филтри на цифровия видеосигнал може да се очертаят контролните линии за страничната дистанция (фиг.2.), която трябва да се поддържа спрямо тези граници. При режим на съветване на водача, изходният сигнал може да бъде видео изображение на положението и аудио с изменящ се честота и/или амплитуда на сигнала.

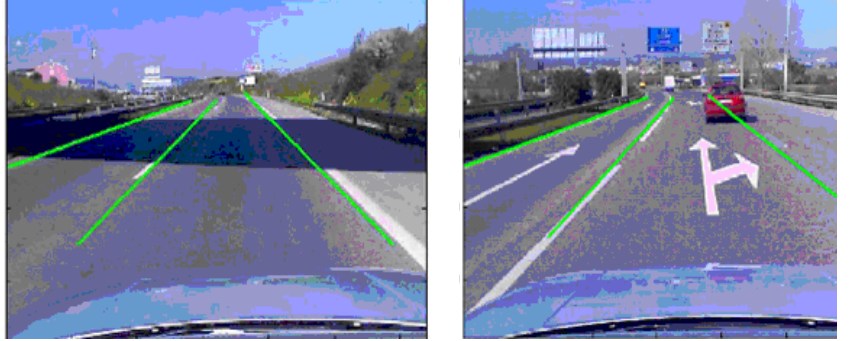

Фиг. 2. Използване на филтри за цифровия видеосигнал за да се очертаят контролните линии за страничната дистанция.

# Б) Приложение за изследване на маневрата «изпреварване».

В този случай може да се изследват различните случаи и начини на извършване на маневарата «изпреварване» или «заобикаляне» и да се прави оценка на всяко изпълнение.

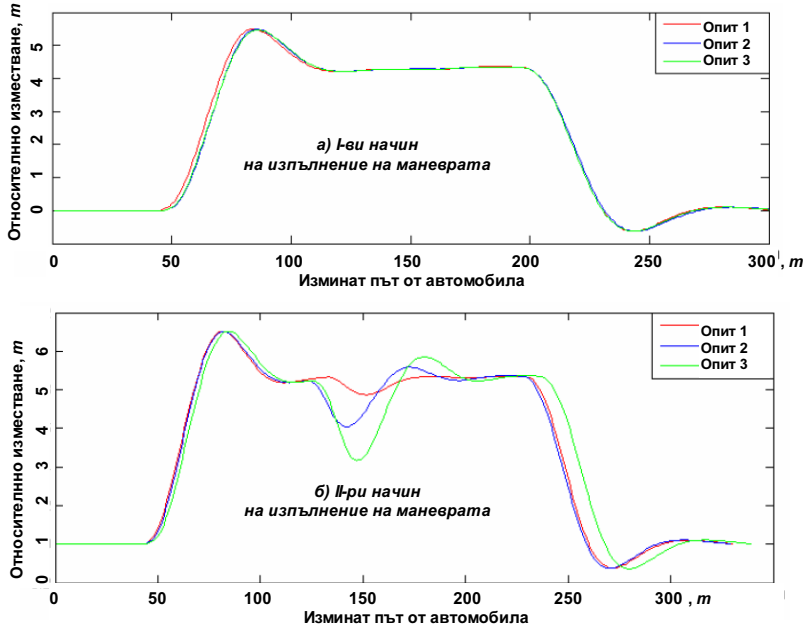

#### Фиг. 3. Траектория при изпреварване на две ТС по различни начини на изпълнение на маневрата «изпреварване».

 Чрез използване функцията "Popup Window" на софтуера "Circuit Tools" към Video VBOX е възможно наслагване на отделните опити по един и същи участък, т.е. да се очертават наслагани траекториите на движение на ТС при извършване на маневрата "изпреварване" (фиг.3.), заобикаляне на препятствие или начина на извършване на завой [1,2].

 Анализирайки данните от тези два примера, следва че с това оборудване може да се извърши проверка на аналитичните модели, използвани от експертната практика при изготвяне на автотехнически експертизи и то за конкретни условия на настъпилото произшествие.

# В) Приложение за изследване на движението на «белязани» обекти.

Такива обекти са динамичната видимост в крива, видимост на пътни знаци при многолентово движение (фиг.4), поведение при движение на «белязани» обекти (фиг.5.).

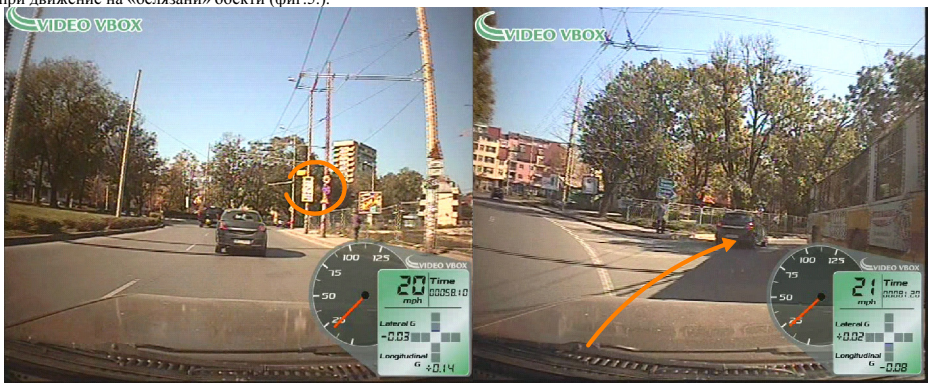

Фиг. 4. Обзорност и видимост на пътни знаци и видимост при движение в крива.

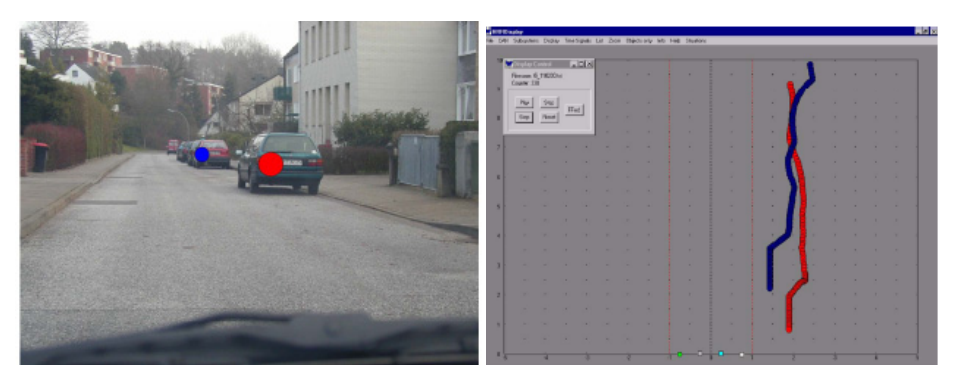

Фиг. 5. Проследяване на движението на белязани обекти.

 В експертната практика при анализ на ПТП възниква необходимостта от определяне на динамичната видимост в крива, ограничена видимост от спряло или движещо се ТС. Привъзването на обекти (изoбражение с координати) към карта с цел използването им като база данни за географски информационни системи е лесно осъществимо с тази система. Проследяването на "белязани обекти" позволява да се изследват и такива които са с динамична информативност като: светофарни сигнали и техния таймер; скоростоуказателни табла, спиркови указатели на обществения транспорт и други съвременни динамични указатели.

### **ЗАКЛЮЧЕНИЕ**

 От представените по-горе приложения на системата за местоопределяне и видеорегистрация на обекти, следва че такива системи представляват изключително перспективно и мощно средство за изследване и изучаване на различни проблеми свързани с безопасността и ефективността на движението.

 С такава система може да се извърши проверка на аналитичните модели, използвани от експертната практика при изготвяне на автотехнически експертизи и то за конкретни условия на настъпилото произшествие.

Подобни системи са основата за изграждане на база данни за географски информационни системи, които са неотменна потребност на съвременното общество.

# ЛИТЕРАТУРА

[1] Marinov M., Z. Gelkov, D. Lyubenov, A study of vehicle movement parameters during overpass and overtaking, Programme of the 15-th International Scientific Conference, May 25 - 26.2010, Nitra, Slovakia.

[2] McCall J.,M. Trivedi, Video-based lane estimation and tracking for driver assistance: survey, system, and evaluation, Intelligent Transportation Systems, IEEE Transactions on, vol. 7, no. 1,March 2006, pp. 20–37,

[3] Travis W., A. Simmons, D. Bevly, Corridor Navigation with a LiDAR/INS Kalman Filter Solution, IEEE intelligent vehicle conference, Las Vegas, Nevada 1, Auburn University, Auburn, AL 36849,2006, p.6.

[4] http://www.videovbox.co.uk/

[5] http://www.racelogic.co.uk

### За контакти:

Доц. д-р инж. Митко Маринов, катедра "Транспорт", Русенски университет "Ангел Кънчев", Тел.: 082 888 609, Е-mail: mdmarinov@uni-ruse.bg

Гл. ас. инж. Живко Гелков, катедра "Транспорт", Русенски университет "Ангел Кънчев", Тел.: 082 888 609, E-mail: jgelkov@uni-ruse.bg

Инж. Даниел Любенов, катедра "Транспорт", Русенски университет "Ангел Кънчев", Тел.: 082 888 605, Е-mail: dliubenov@uni-ruse.bg

Инж. Свилен Костадинов, редовен докторант към катедра "Транспорт", Русенски университет "Ангел Кънчев", тел.: 082 888 609, Е-mail: skostadinov@uni-ruse.bg

Инж. Павел Стоянов, редовен докторант към катедра "Транспорт", Русенски университет "Ангел Кънчев", тел.: 082 888 609, Е-mail: pstoynov@uni-ruse.bg

# Докладът е рецензиран.